Distribute the following questions across the members of your group. You will share your solutions (and most importantly the *method* of your solutions) during the next lecture period. Divide up the questions so that each question has at least two solutions from different group members.

1. Refactor the following grammars by consolidating the common prefixes until they are LL(1).

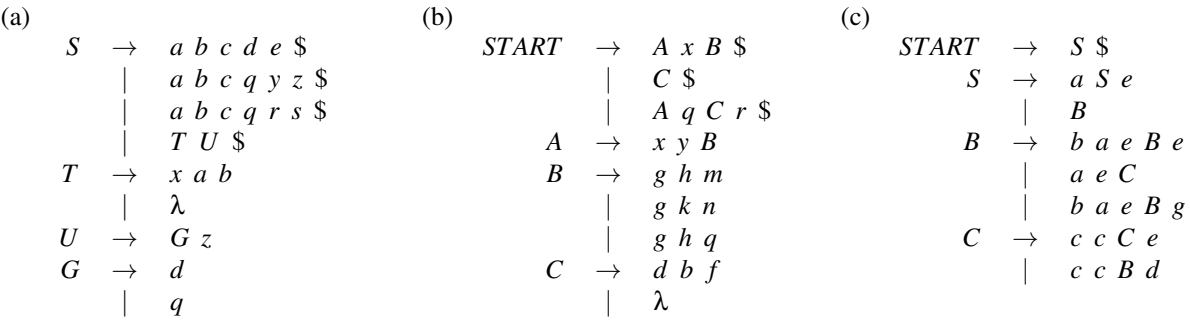

- 2. ("Double coverage" for this question can be one group member doing the coding, and another doing the testing.) Incorporate the solution to question 3 of  $lqa$ -111-parsing.pdf into your group's "grammar code"; test with [parser-test.tok.cfg](https://cs.mcprogramming.com/static/comp/hr/e8ea986acca33751/parser-test.tok.cfg) and input [parser-test.tok](https://cs.mcprogramming.com/static/comp/hr/dd62333cea44caa6/parser-test.tok) — see also show [llparse-parser-test.tok.pdf](https://cs.mcprogramming.com/static/comp/hr/da154da7cc556b29/show_llparse-parser-test.tok.pdf) .
- 3. Refactor these grammars' left-recursive rules to make the grammar LL(1) (some grammars may require common prefix refactoring as well).

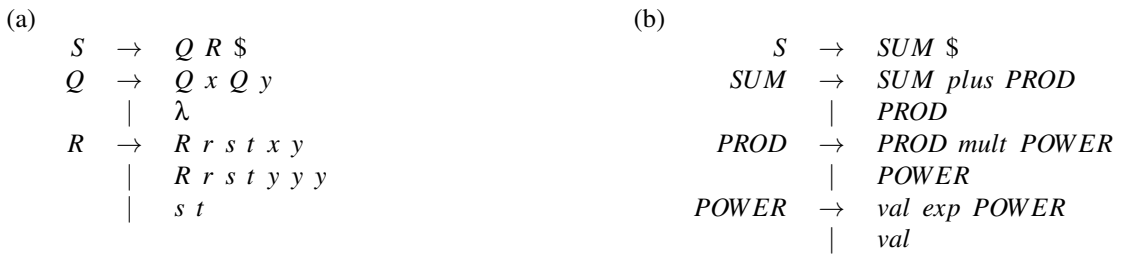

(c)

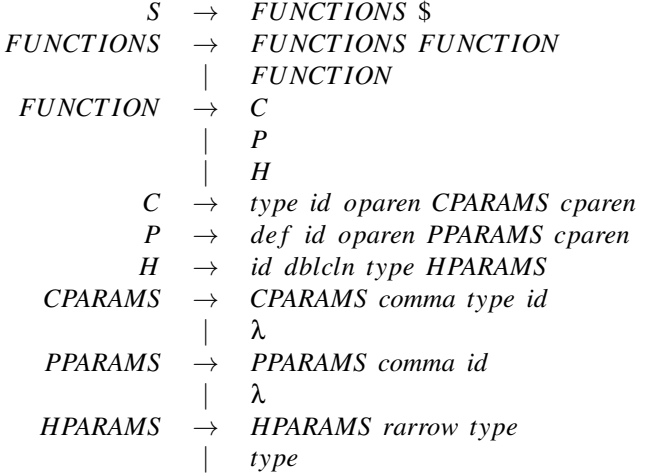

Write a CFG for a language with two terminals  $({a,b})$  that represents all **non-empty** strings that are palindromes. Is your language LL(1)? If not can you refactor it using common prefix or left recursion refactoring so that it is?